## Shield Wi-Fi ESP8266 per Arduino

Prezzo: 9.84 €

Tasse: 2.16 €

Prezzo totale (con tasse): 12.00 €

Basato sull'ESP8266, un modulo Wi-Fi a 2,4 GHz standard 802.11 b/g/n interamente programmabile, questo shield forni potenza di uscita di 19.5 dBm, interfaccia dati (UART / HSPI / I2C / I2S / Ir Remote Control GPIO / PWM) e antenna su F del firmware o il debug dell'ESP8266, quattro LED di stato per l'ESP8266 (PWR, DFU, STA,AP)?, DIP switch a quattro v Dimensioni (mm): 68,5x53,5x10,5, peso: 20 grammi.

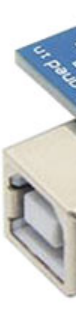

- Modello: ESP8266 ESP-12E
- Standard Wireless: 802.11 b / g / n
- Range di frequenza: 2,4 GHz 2,5 GHz (2400M-2483.5M)
- Modalità Wi-Fi: Station / SoftAP / SoftAP+station
- Stack: TCP/IP integrato
- Potenza di uscita: 19.5dBm in modalità 802.11b
- Interfaccia dati: UART / HSPI / I2C / I2S / Ir Remote Control GPIO / PWM
- Supporta la modalità di protezione: WPA / WPA2
- Crittografia: WEP / TKIP / AES
- Supporta i comandi AT: Sì
- Alimentazione: da 3 Vdc a 3,6 Vdc (consigliata 3,3 Vdc)
- Consumo: medio 80 mA in standby < 1 mW
- Dimensioni (mm): 68,5x53,5x10,5
- Peso: 20 grammi

Se si desidera avere un esempio pronto all'uso per utilizzare la shield abbinata ad Arduino, è possibile sc

- [Firmware ESP8266, Sketch di esempio e libreria Arduino](https://futuranet.it/futurashop/image/catalog/data/Download/SHIELDESP8266_Firmware_Codice_Manuale.zip)
- [Manuale](https://futuranet.it/futurashop/image/catalog/data/Download/SHIELDESP8266.pdf)

Per tutta la documentazione e approfondifmenti inerenti la shield e ESP8266 conslutare i link seguenti

- <https://github.com/esp8266/esp8266-wiki/wiki>
- [http://www.raspberrypiwiki.com/index.php/UNO\\_R3\\_ESP8266](http://www.raspberrypiwiki.com/index.php/UNO_R3_ESP8266)